## **Infos zur Taskcards-Lizenz des Medienzentrums**

Wir vergeben kostenlos Taskcards-Lizenzen an Lehrkräfte aus dem Landkreis Cloppenburg. Taskcards ist eine digitale Pinnwand, die Sie vielfältig im Unterricht nutzen können. Viele von Ihnen haben während der Pandemie Erfahrungen mit Padlet gemacht. Taskcards bedient sich sehr ähnlich, kann mehr und zusätzlich ist es möglich, Ihre bestehenden Pinnwände auf Padlet zu Taskcards umzukopieren.

## **Pinnwände von Padlet zu Taskcards übertragen**

Falls Sie bisher Padlet genutzt haben, können Sie Ihre dortige Arbeit sehr einfach zu Taskcards übertragen.

## **Elemente in eine Pinnwand einfügen**

## **Pinnwände organisieren - verschieben, Ordner anlegen**

**Elemente verschieben und kopieren**

**Berechtigungen setzen - Pinnwände teilen**

**Kollaborativ Pinnwände erstellen**

From: <https://wiki.mzclp.de/>- **Fortbildungswiki des Medienzentrums Cloppenburg**

Permanent link: **<https://wiki.mzclp.de/doku.php?id=mztools:taskcards&rev=1656335373>**

Last update: **2022/06/27 15:09**

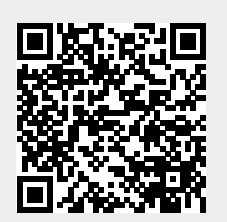